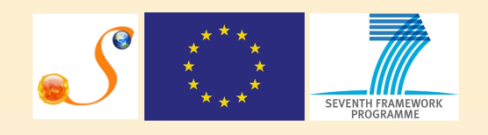

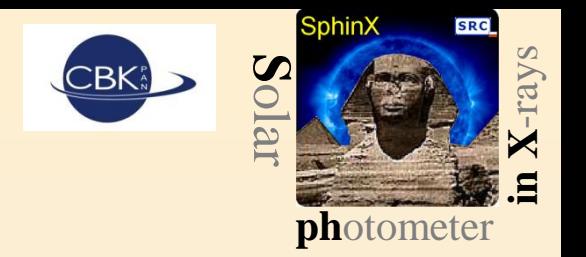

# SphinX data filtering methods and software tools

## Piotr Podgorski and SphinX Team

## Contents:

- 1. Introduction
- 2. SphinX flag format
- 3. Overall SphinX flag table
- 4. Description of individual flags
- 5. How to use SphinX flags for data filtering an example

## 1. Introduction

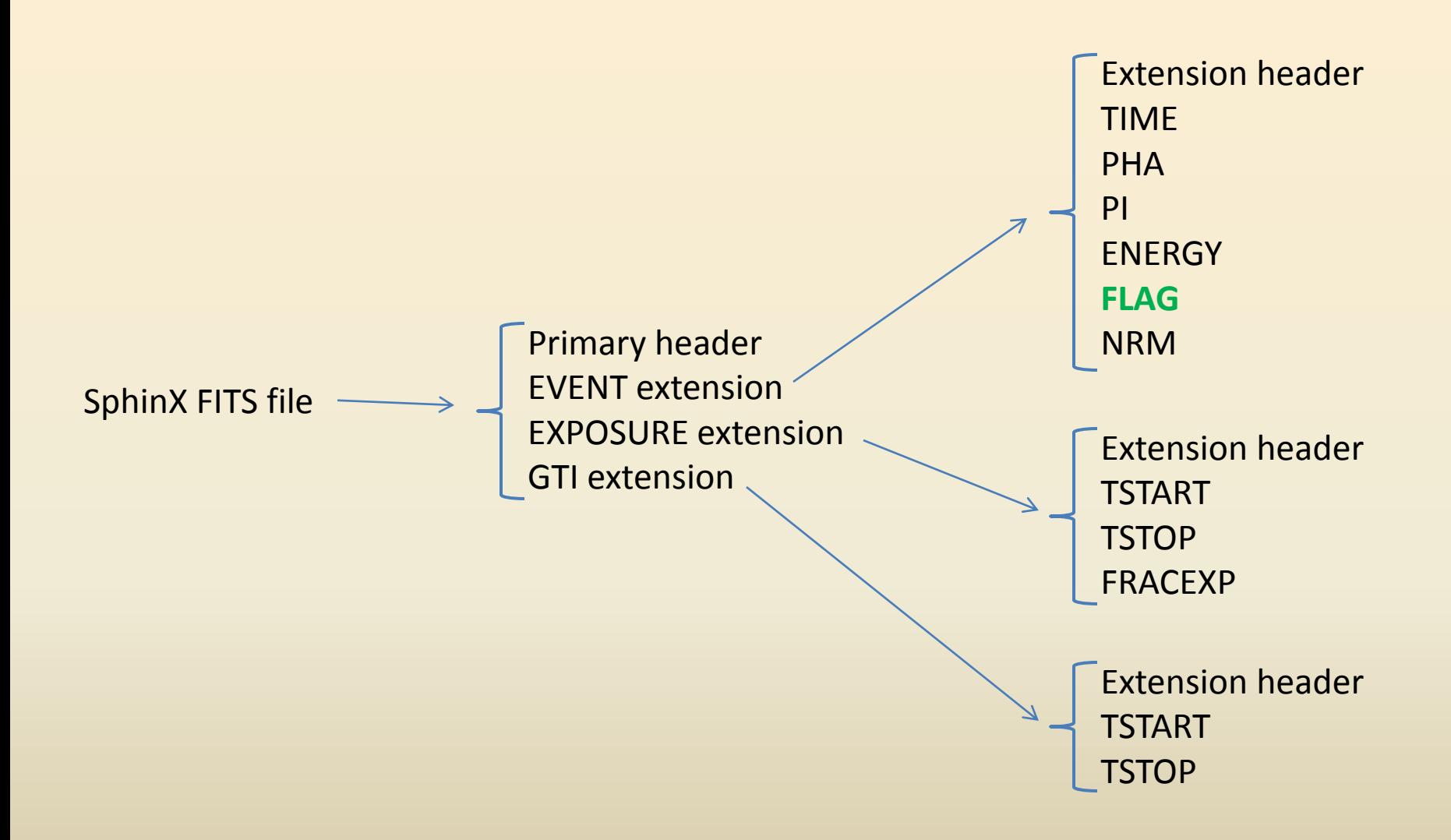

## 1. Introduction

Besides the scientific data, SphinX FITS files contain also flag array. These flags allows for data filtering in order to extract required part of data for scientific analysis. Each individual event stored in EVENTS extension has it own flag set.

At present the flag set consists of 15 independent flags. Most of them refer to DGI (Data Gathering Interval) – the time in which detector events were collected in memory buffer. After each DGI memory buffer was sent to telemetry. Few of the flags refer to single events.

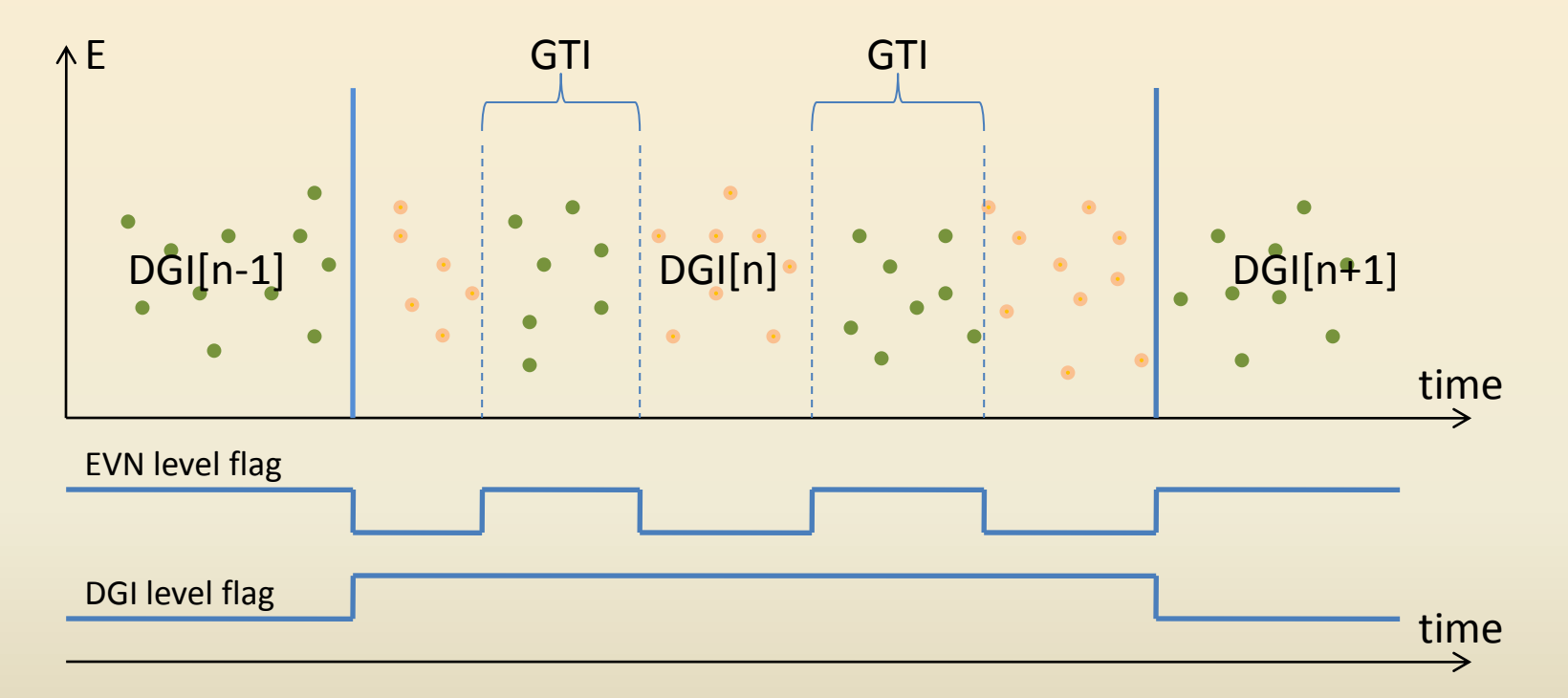

Division to DGI units was associated with measurement regime. In FITS files that division does not already exist. However the remain of DGI division is that most of flags has the same value within individual DGI's.

2. SphinX flag format and values

SphinX flag set encoded in long integer variable

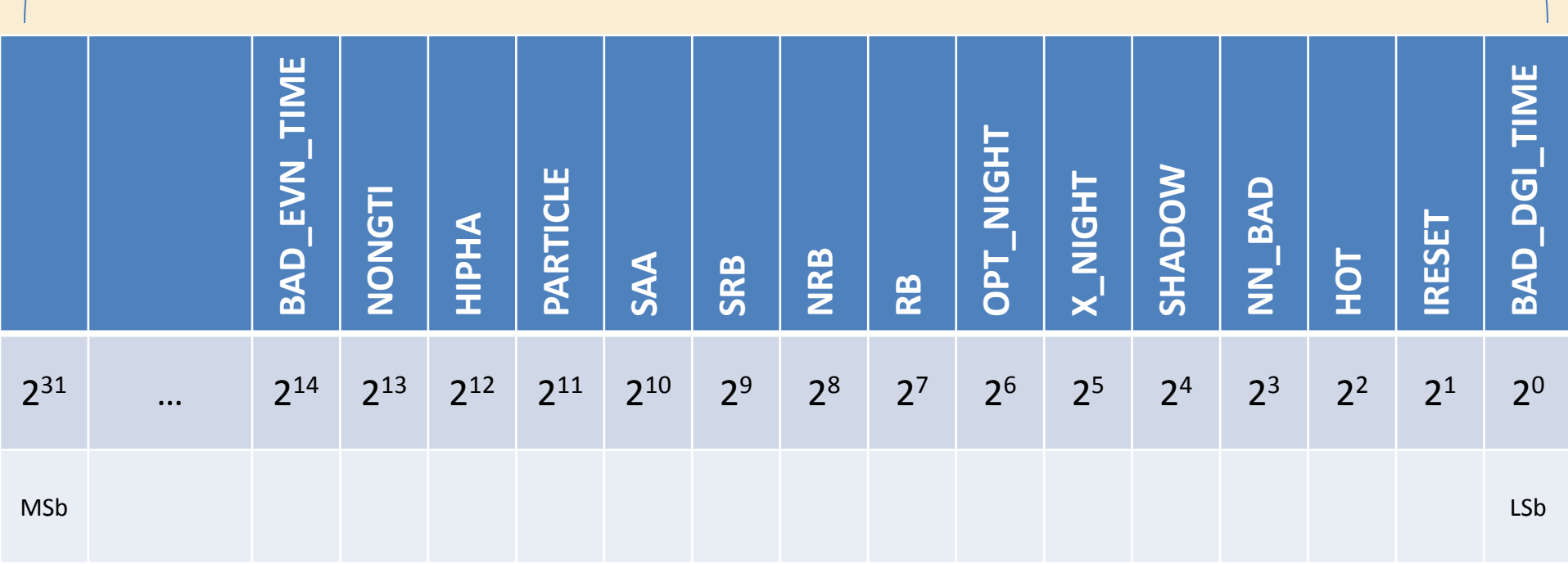

Long integer variable allows to encode up to 32 independent flags. At present 15 bits are used as flags. The rest of bits are not in use, but these bits can be used in future for some new flags.

## 3. Overall SphinX flag table

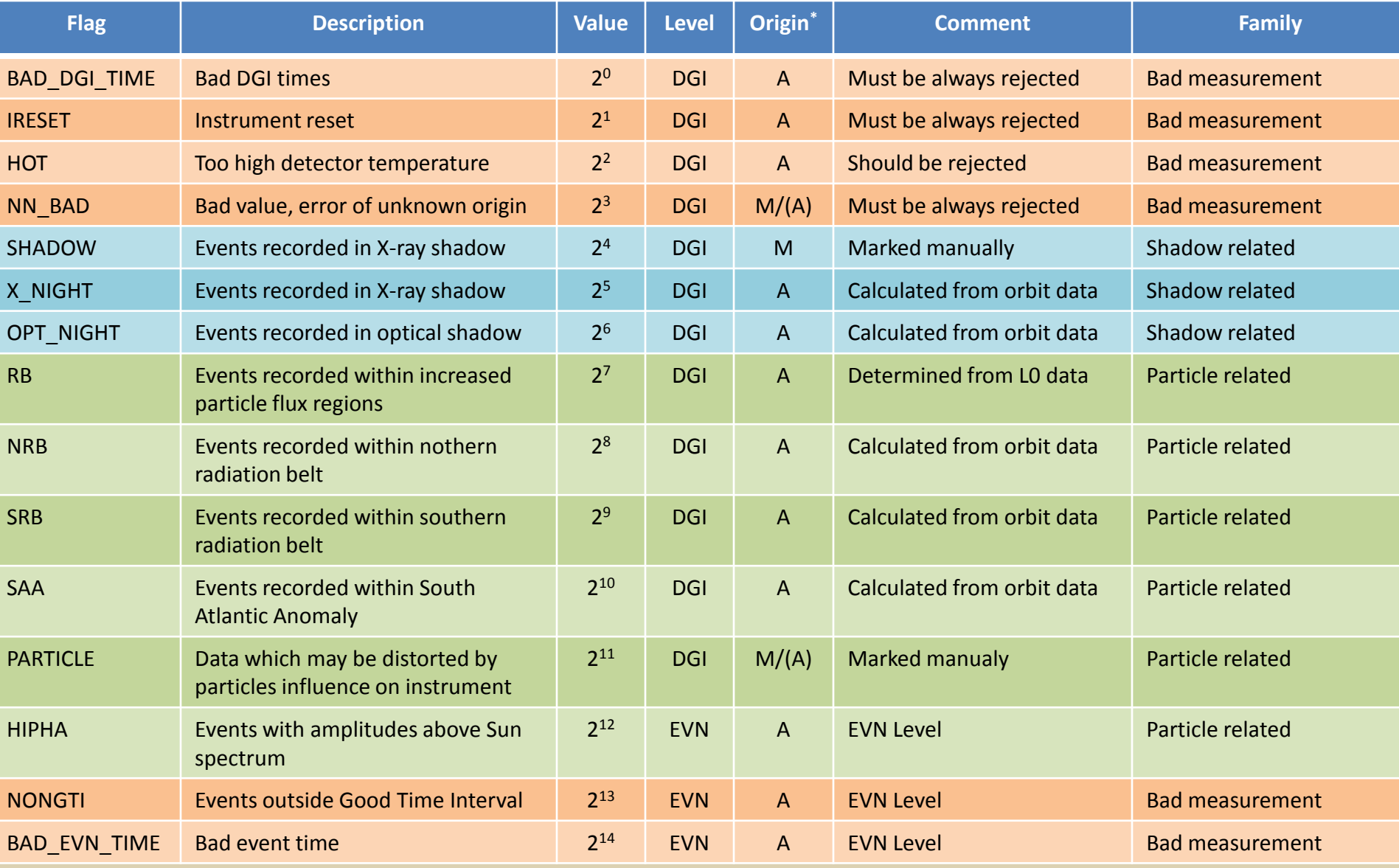

\*) A – flag set by automat, M – flag set manually

#### **4.1 BAD\_DGI\_TIME**

This flag marks all data for which proper time values can not be determined due to telemetry frame error. It may arise when:

- DGI start time > DGI end time
- DGI time > next DGI time or DGI time < previous DGI time

All events marked with BAD\_DGI\_TIME flag must be removed before scientific analysis regardless of analysis object.

Flag level: DGI Origin: automat Related flags: IRESET, HOT, NN\_BAD, NONGTI, BAD\_EVN\_TIME

#### **4.2 HOT**

This flag marks all data collected when detector temperature was too high. In case when the temperature exceeded threshold value of -22C an additional events were recorded due to thermal noise. The higher detector temperature the more additional events are present.

It is highly recommended to remove all events marked with this flag before scientific analysis. Otherwise special care must be taken.

Flag level: DGI Origin: automat Related flags: BAD\_DGI\_TIME, IRESET, NN\_BAD, NONGTI, BAD\_EVN\_TIME

#### **4.3 NN\_BAD**

This flag marks all incorrect data caused by some errors of unknown origin. These incorrect data result in spikes of significant countrate or zero value in ligthcurve. There are also longer time intervals with increased noise or incorrect spectra. All these cases were handled manually.

All events marked with BAD\_DGI\_TIME flag must be removed before scientific analysis regardless of analysis object.

Flag level: DGI Origin: manually set Related flags: IRESET, HOT, NN\_BAD, NONGTI, BAD\_EVN\_TIME

#### **4.4 BAD\_EVN\_TIME**

This flag marks all events for which proper time values can not be determined due to telemetry frame error. It may arise when:

- event time is outside DGI
- event time > next event time or event time < previous event time

All events marked with BAD\_EVN\_TIME flag must be removed before scientific analysis regardless of analysis object.

Flag level: EVN Origin: automat Related flags: IRESET, HOT, NN\_BAD, NONGTI, BAD\_DGI\_TIME

#### **4.5 IRESET**

This flag marks all data which were collected for 5 minutes after instrument reset. These data are incorrect due to high detector temperature and unstable electronics conditions. After that time interval detectors are cooled down and electronics works under normal condition.

All events marked with IRESET flag must be removed before scientific analysis regardless of analysis object.

Flag level: DGI Origin: automat Related flags: BAD\_DGI\_TIME, HOT, NN\_BAD, NONGTI, BAD\_EVN\_TIME

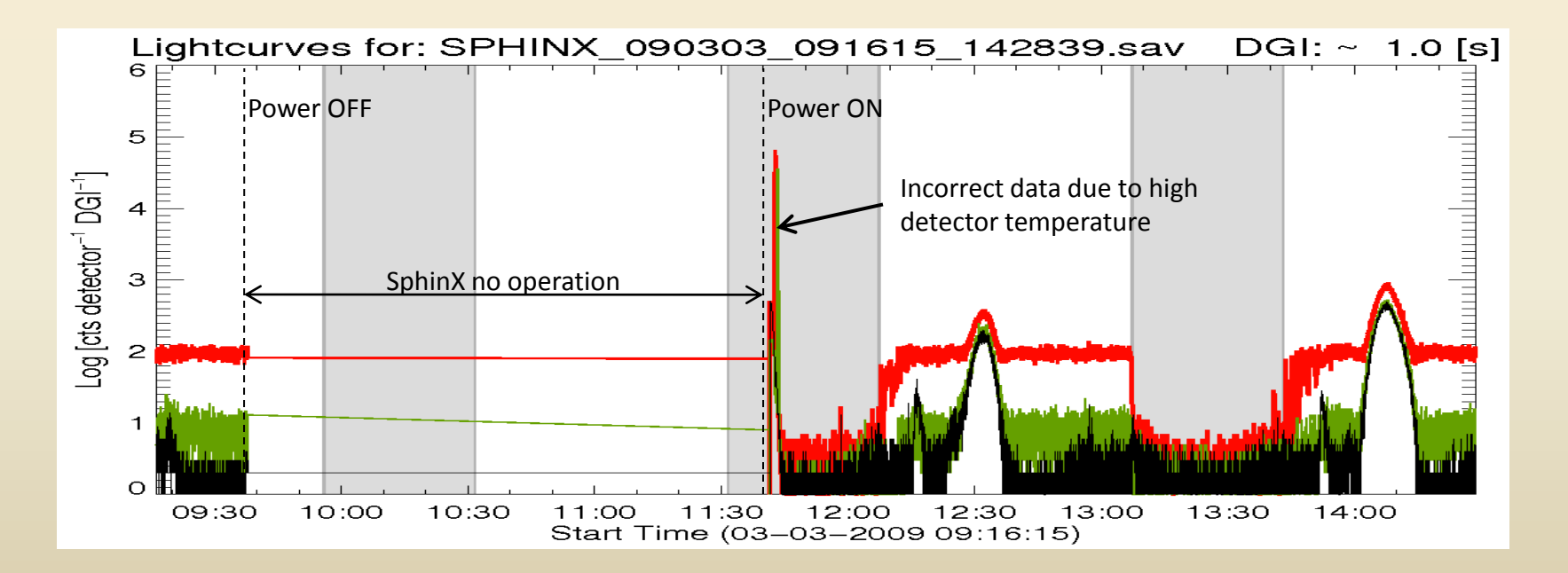

#### **4.6 X\_NIGHT**

This flag marks all data collected while satellite was in X-ray shadow. This flag was generated automatically based on satellite orbit data (2-lines elements). We assumed that X-rays are absorbed by atmosphere up to height of 120 km above Earth surface. Real absorption profile is rather soft thus X-ray shadow boundaries are fuzzy.

For analysis aimed to Sun, all data marked with this flag should be removed as the data are affected by Xray absorption.

Flag level: DGI Origin: automat Related flags: SHADOW, OPT\_NIGHT

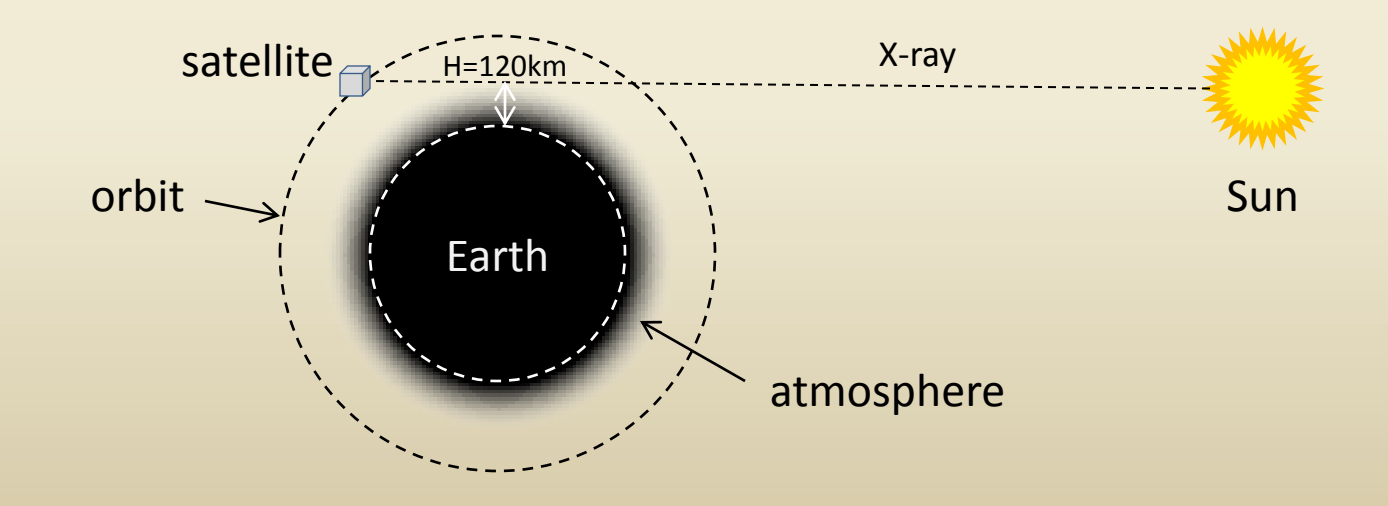

#### **4.7 OPT\_NIGHT**

This flag marks all data collected while satellite was in optical shadow. This flag was generated automatically based on satellite orbit data (2-lines elements). We assumed that visible light is absorbed only by Earth.

For analysis aimed to Sun, all data marked with this flag should be removed as it does not contain events originated from Sun.

For analysis aimed to particle environment this flag is meaningless or it may be used for extract "non-solar" events.

It may be also used for extract data collected while satellite was in transition regions.

Flag level: DGI Origin: automat Related flags: SHADOW, X\_NIGHT

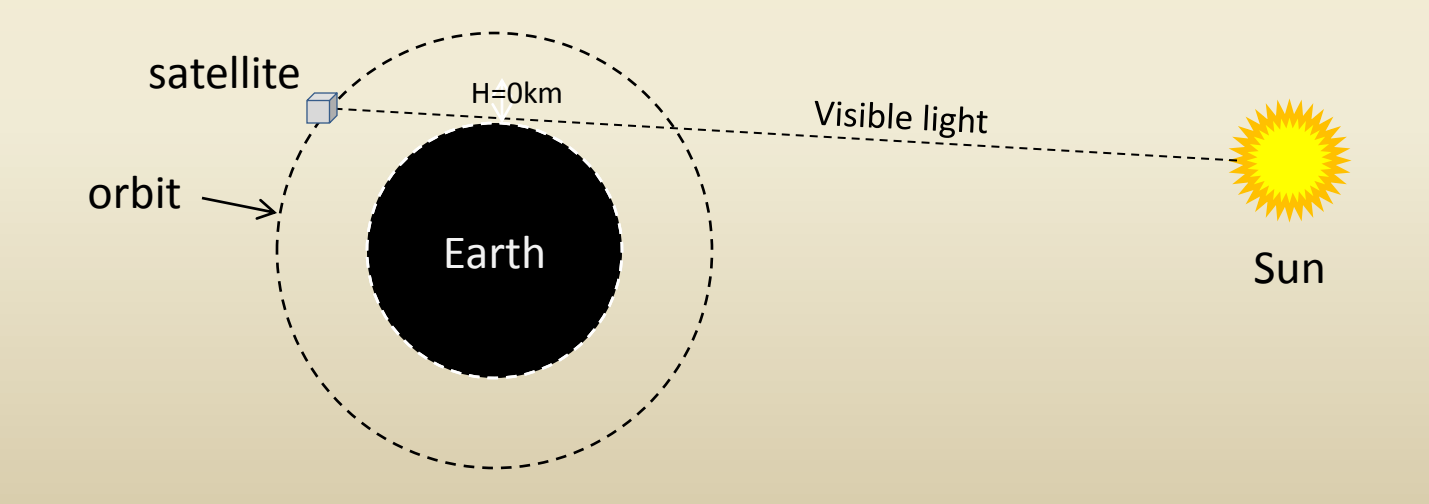

#### **4.7 SHADOW**

This flag marks all data which may be affected by X-ray shadow entering/leaving.

For analysis aimed to Sun, all data marked with this flag should be removed as it may be distorted in transition regions.

For analysis aimed to particle environment this flag is meaningless or it may be used for extract "non-solar" events.

It may be also used for extract data collected while satellite was in transition regions.

Flag level: DGI Origin: manually set Related flags: SHADOW, OPT\_NIGHT

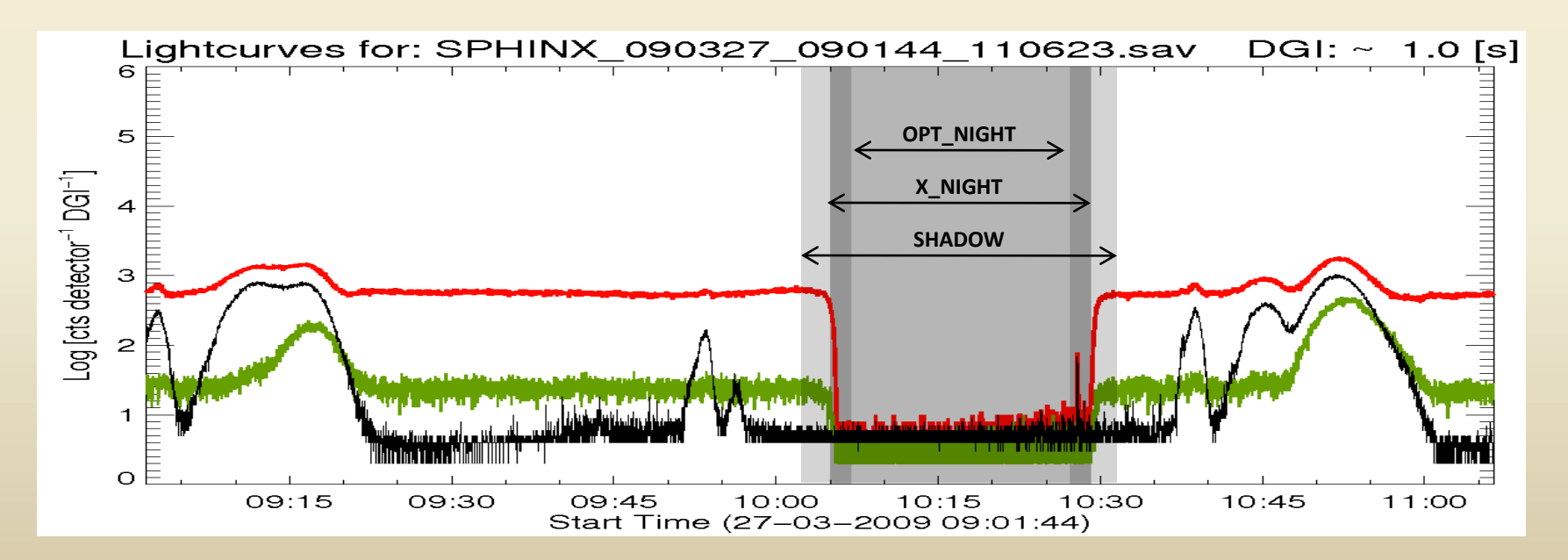

#### **4.8 RB**

This flag marks all data which may be affected by particle flux in Radiation Belts or South Atlantic Anomaly. The advantage of RB flag is that algorithm for the flag generation base on real data thus short time variations of radiations regions are taken into account.

Note that data marked with RB flag are rather solar data which may be affected by particles or/and may contains additional events caused by particles.

For analysis aimed to Sun, all data marked with this flag should be removed as it may be distorted by particles.

For analysis aimed to particle environment this flag could be useful to extract interesting part of data.

Flag level: DGI Origin: automat Related flags: NRB, SRB, SAA, PARTICLE, HIPHA

#### **4.9 NRB, SRB, SAA**

These flags mark all data collected in specified regions of Northern Radiation Belt, Southern Radiation Belt and South Atlantic Anomaly respectively. These regions were determined from SphinX particle observation averaged over few months time interval. The algorithm for these flag generation does calculate satellite position for each DGI time, then if satellite was located in one of three regions a respective flag is set.

Note:

- 1. The data marked with these flags are rather solar data which may be affected by particles or/and may contains additional events caused by particles.
- 2. The algorithm does not take into account short time variations of radiations regions as assumed particle map is fixed.

For analysis aimed to Sun, all data marked with this flag should be removed as it may be distorted by particles.

For analysis aimed to particle environment this flag could be useful to extract interesting part of data.

Flag level: DGI Origin: automat Related flags: RB, PARTICLE, HIPHA

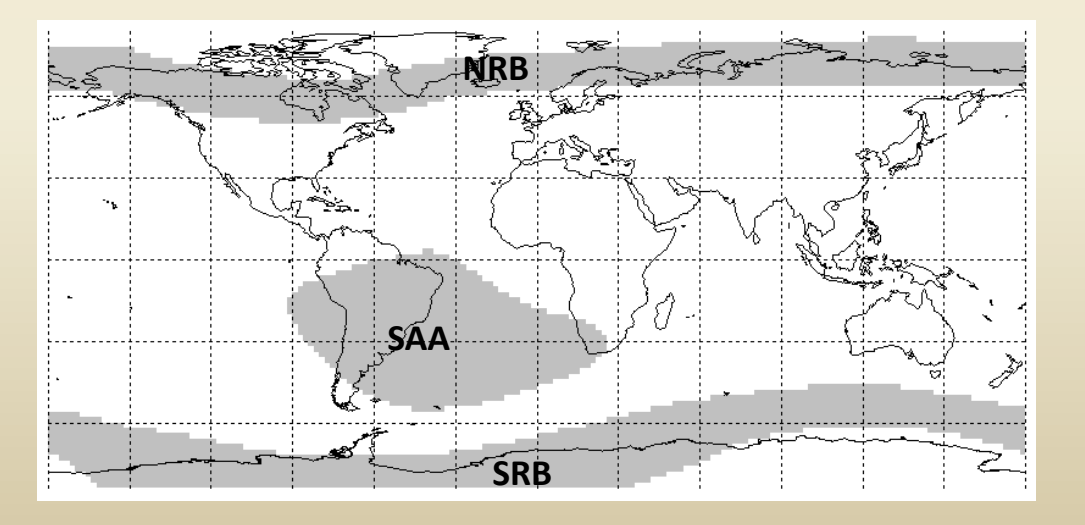

#### **4.10 PARTICLE**

This flag was set manually while data were reduced to level 1. The flag was set taking into account few conditions as follow:

- 1. If satellite was in radiation region,
- 2. Countrate of events above Sun spectrum which were considered as "non-solar" events,
- 3. If there was visible distortion in solar lightcurve for time intervals where particle flux was increased.

Note:

- 1. The data marked with this flags are rather solar data which are affected by particles or/and may contains additional events caused by particles.
- 2. The flag was set in result of personal choice.

For analysis aimed to Sun, all data marked with this flag must be removed as it is distorted by particles. For analysis aimed to particle environment this flag could be useful to extract interesting part of data.

Flag level: DGI Origin: manually set Related flags: RB, NRB, SRB, SAA, HIPHA

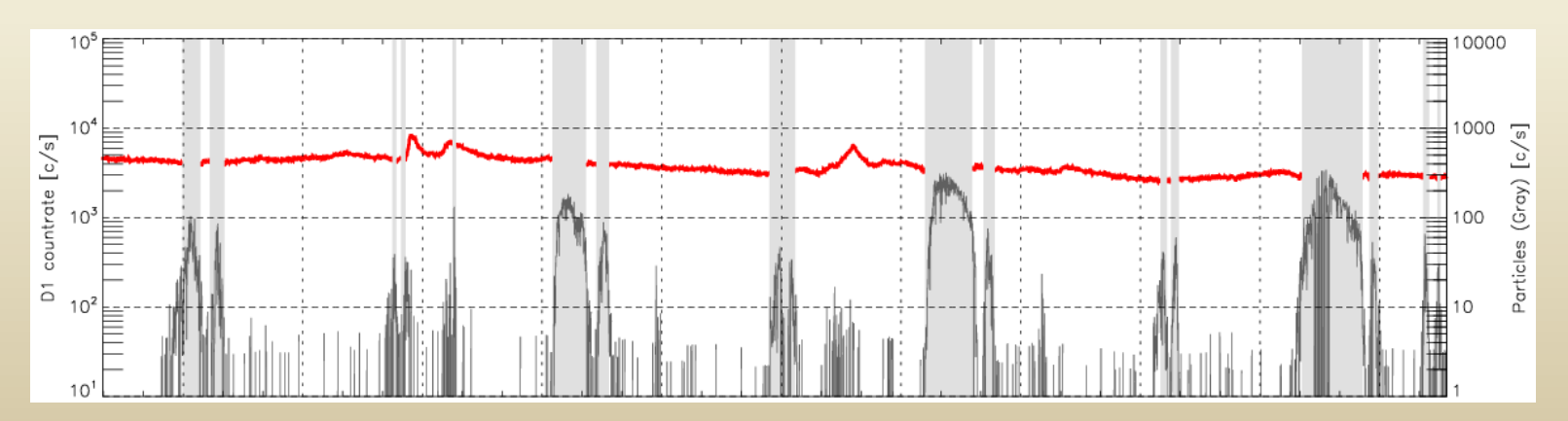

#### **4.11 HIPHA**

This flag was set automatically for each one event which energy is greater than assumed highest energy of solar spectrum.

For analysis aimed to Sun, all events marked with this flag must be removed as "non-solar" event. For analysis aimed to particle environment this flag could be useful to extract interesting part of data.

Flag level: EVN Origin: automat Related flags: RB, NRB, SRB, SAA, PARTICLE

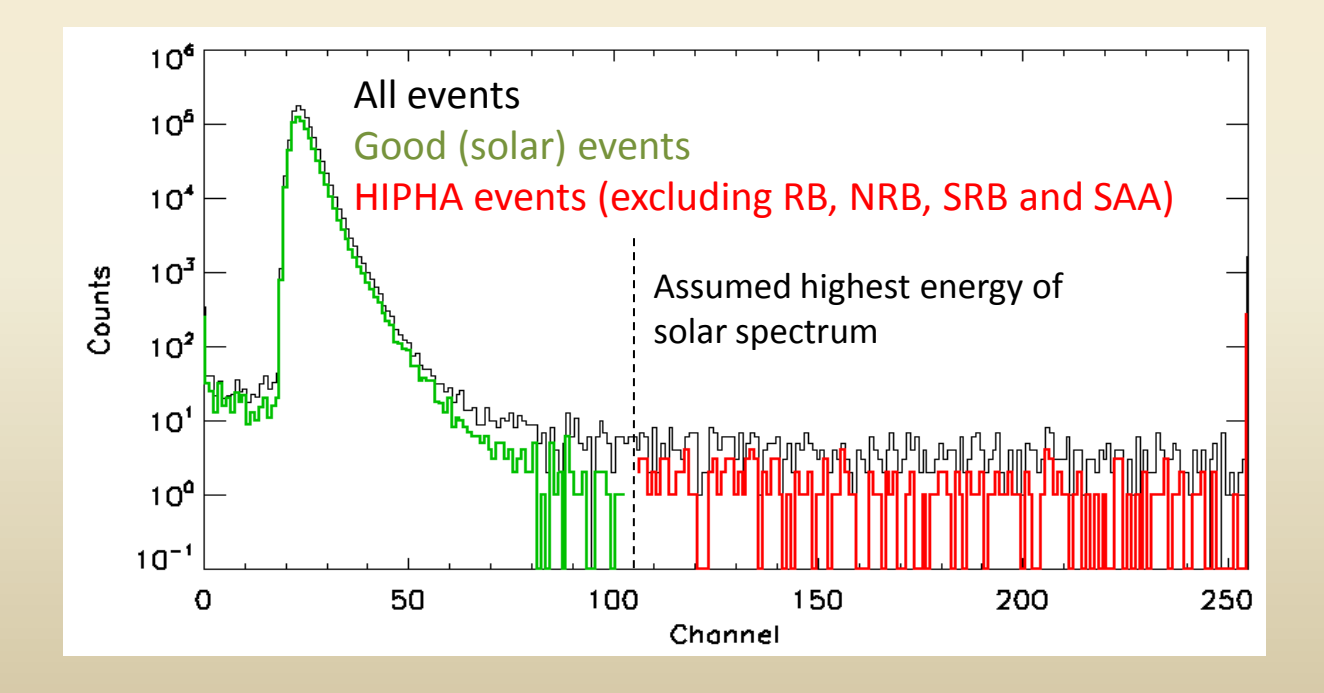

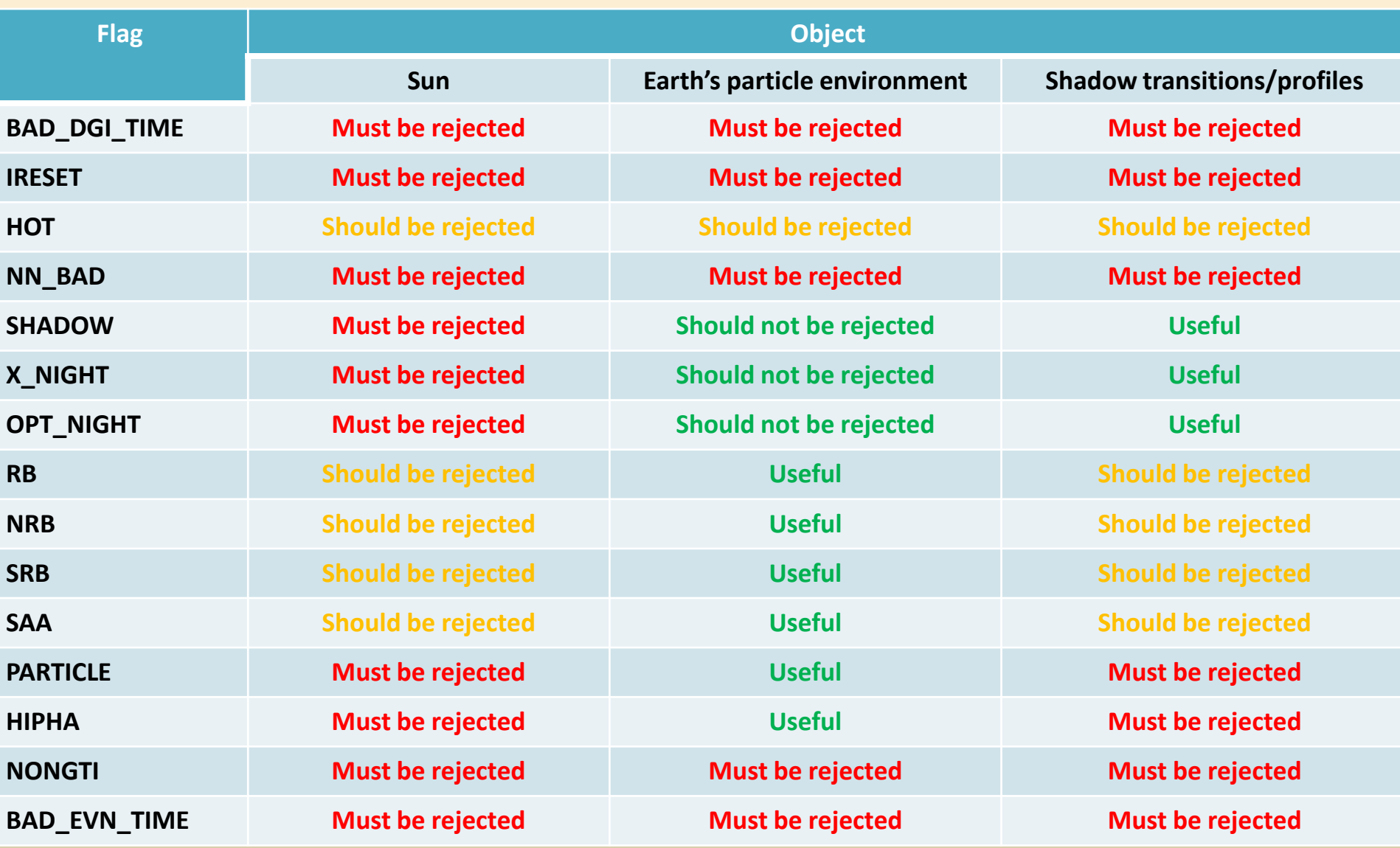

In order to extract from FITS file required part of data for further analysis a four steps should be done as follow:

- 1. Determine which events are appropriate for your analysis. It depends what is the object of the analysis.
- 2. Define logic condition that allows to extract appropriate events from all data.
- 3. Perform data filtering.
- 4. Reconstruct new GTI array for extracted part of data.

It is worth to define all flags at first to make routine more clear:

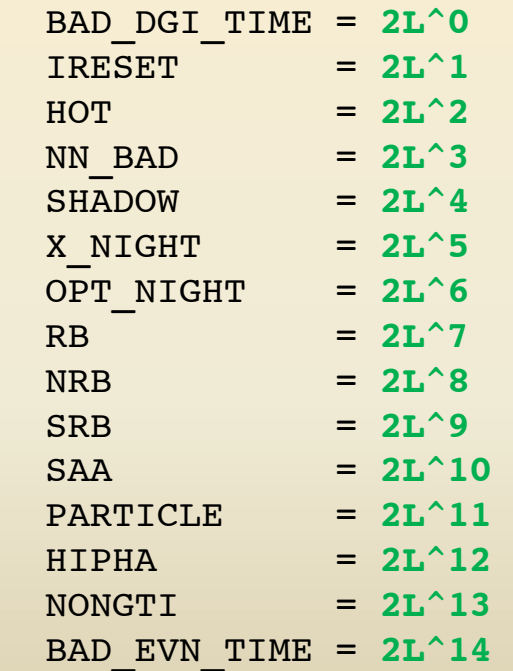

Note that flag values must be declared as Long type.

Suppose that we need for our analysis all events which were collected in SAA region and with energies above solar spectrum. In addition all incorrect data should be removed.

We look for events for which:

- SAA and HIPHA flags are set to 1
- NN\_BAD, HOT, IRESET, BAD\_DGI\_TIME flags are set to 0
- Other flag values are meaningless (X) these flags must not be examined while data filtering. It is not

important if the events were collected in shadows or not as we want "non-solar" events (above Sun spectrum).

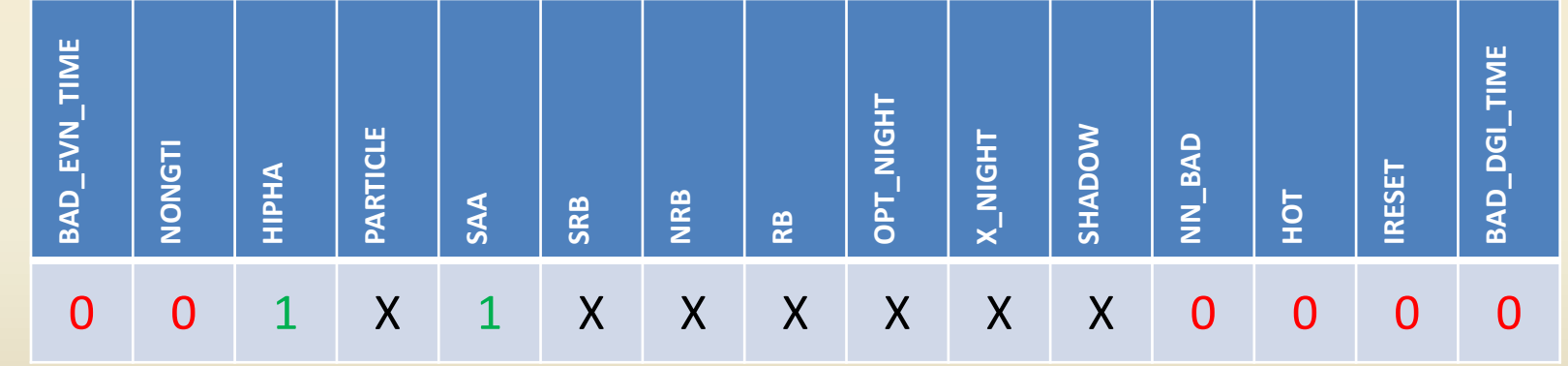

The pattern we are looking for:

We have to prepare bit mask for all bits that will be examine:

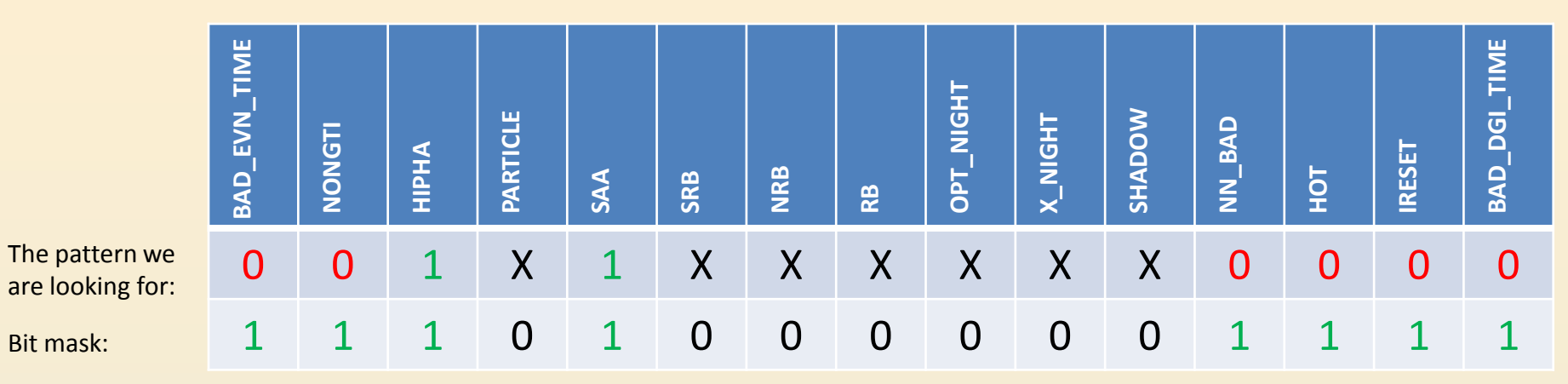

Next we set all meaningless bits to 0 by performing bitwise AND operation on flags and mask. It can be done in IDL as follow:

 $Mask$  = BAD EVN TIME + NONGTI + HIPHA + SAA + NN BAD + HOT + IRESET + BAD DGI TIME MFlag = Flag **AND** Mask

As result we obtain a new flag Mflag, which in all meaningless bits are set to 0 while all important bits have saved their primary values:

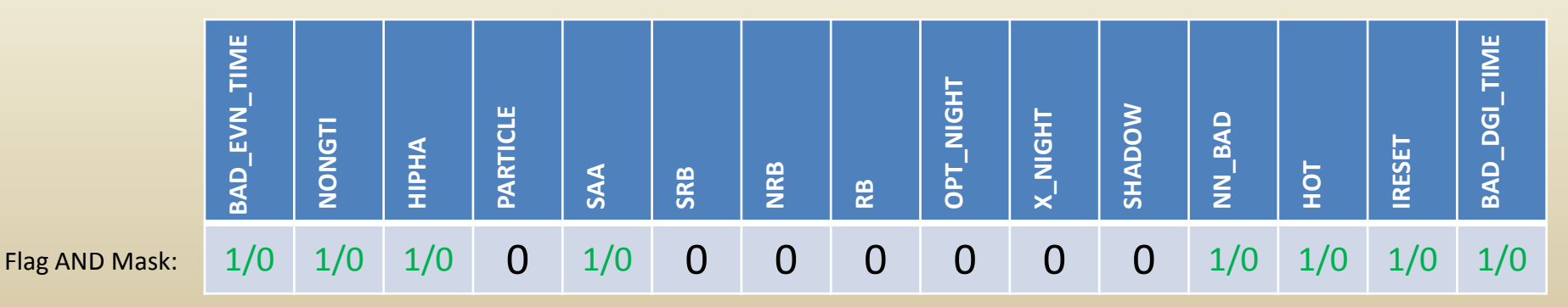

From all events we want only these for which masked flag value is as follow:

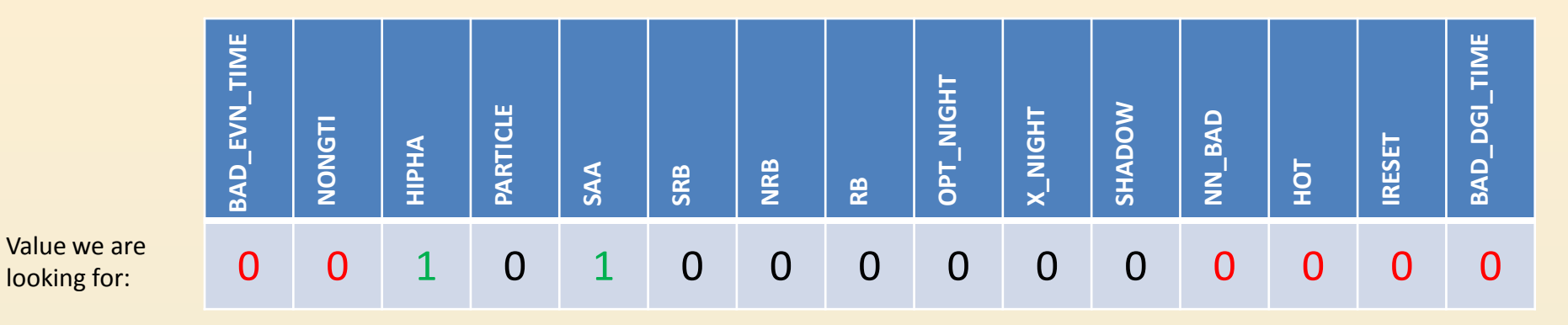

We can extract required data using **where** function in IDL:

```
 condition = HIPHA + SAA
 good = where(MFlag eq condition, count)
 IF count gt 0 THEN BEGIN
   ENERGY = EVENTS.ENERGY[good]
  TIME = EVENTS.TIME[good]
  PHA = EVENTS.PHA[good]
.
.
.
 ENDIF ELSE BEGIN
```
 **print**, 'no data for that condition' **ENDELSE**

After data filtering we have to reconstruct GTI array for filtered data. For that purpose we should create a new flag array:

 $GTIarr = Mflag*0L$ GTIarr[good] = 1L

All "1" values in GTIarr flag correspond to good events for which condition is meet.

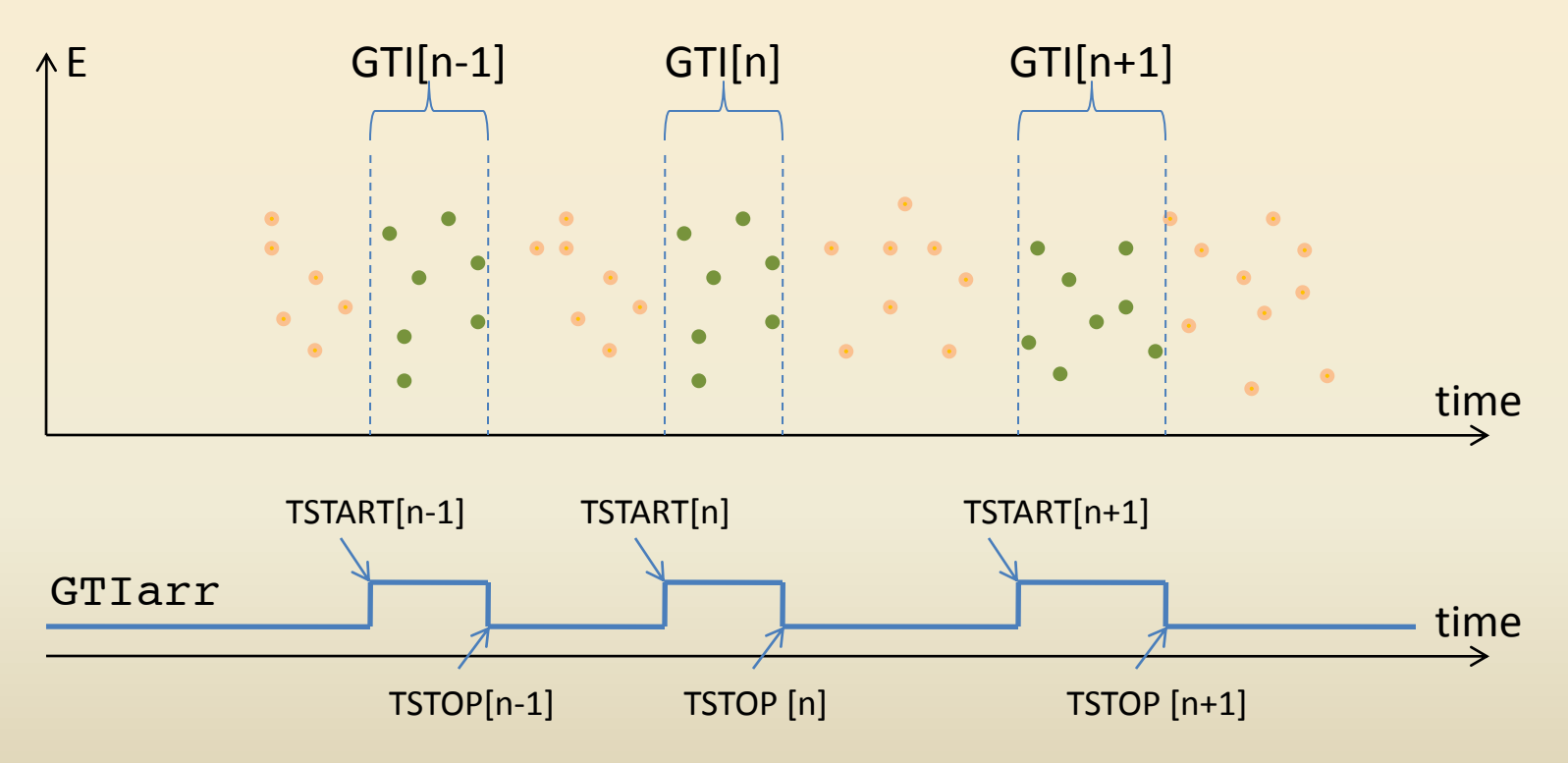

Finally we can determine TSTART and TSTOP for each GTI by edge detection in GTIarr.